1. 2. 3. 4. 5. 6. 7. 8. 9. 10. 11. 12. , , , : ;  $PTZ$  ( ); ; . /; ( ); ; ; ; ; ; .

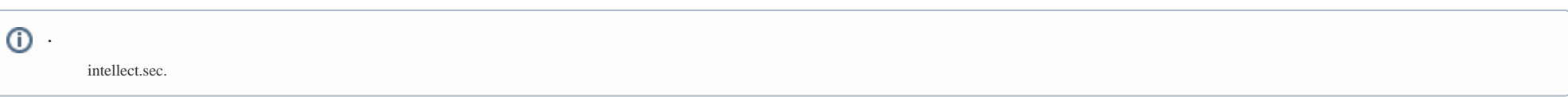

, , ( ) Windows "" F8.

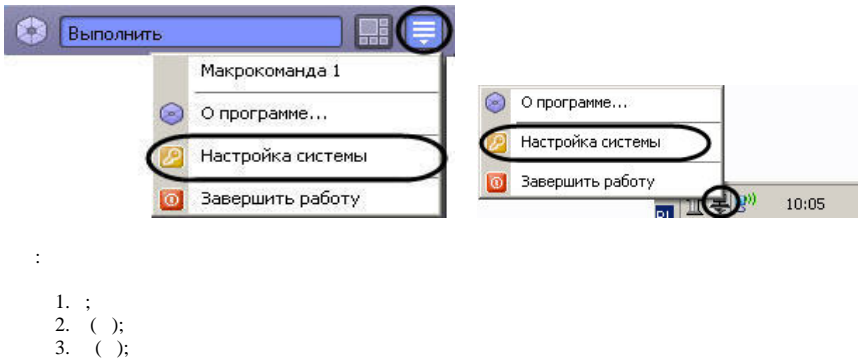

4. .

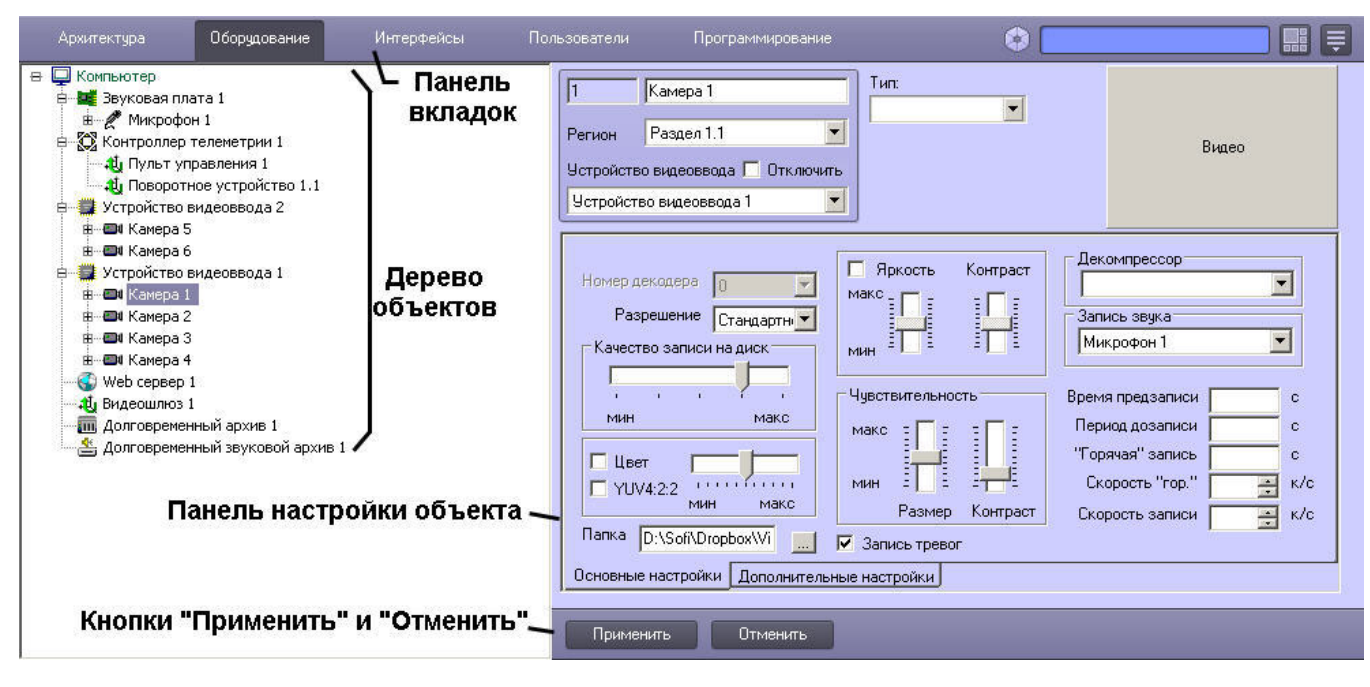

 $\pm$  $\qquad \qquad , \qquad , \qquad , \qquad , \qquad . \qquad .$